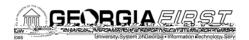

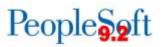

# **Release Notes**

The purpose of these Release Notes is to inform PeopleSoft Financials technical staff and

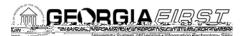

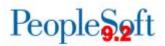

## eProcurement (ePro) & Purchasing (PO)

### Modifications to Existing Processes

| that is sent to the requester when a is Denied. Prior to this modification, a had to open the requisition to view denial .                                                                        |
|----------------------------------------------------------------------------------------------------|
| approver determines that a requisition<br>ds to be denied, they should deny all lines<br>hisition and enter specific comments in the<br>rover Comments box, referencing the line<br>being denied. |
| d<br>iis<br>c                                                                                                    |

#### **Reports/Queries**

| BOR_0P0019D_AUD_SPD_PO_LIST | Reporting Tools > Query Manager > Query<br>Manager (or Query Viewer)                                                                                                    |
|-----------------------------|----------------------------------------------------------------------------------------------------|
|                             | The BOR_0P0019D_AUD_SPD_PO_LIST query<br>has been modified to add the Buyer ID and Origin<br>fields. The Buyer ID field is located in the 6 <sup>th</sup> column<br>of the query and the Origin field is located in the 7 <sup>th</sup><br>column. These changes were requested by the<br>Georgia Department of Administrative Services<br>(DOAS). |

#### Page Changes

Manage Requisitions and Worklist

GeorgiaFIRST Financials Release 5.32

GeorgiaFIRST Financials Release 5.32